## **VFD POS яркий синий-зеленый флуоресцентный дисплей клиентов (Модель: VFD220A)**

## **Особенности:**

Простое программирование с помощью Escape-последовательность команд;

Эмуляция Aedex, Epson и DSP800 набор команд;

Дисплей может поворачиваться и наклоняться к широкому диапазону углов;

Регулируемая высота дисплея;

Мощность может быть получены из системы, с кронштейном и набор кабелей поставляется в стандартной конфигурации;

Сетевой адаптеры в различных конфигурациях для всех напряжений переменного тока;

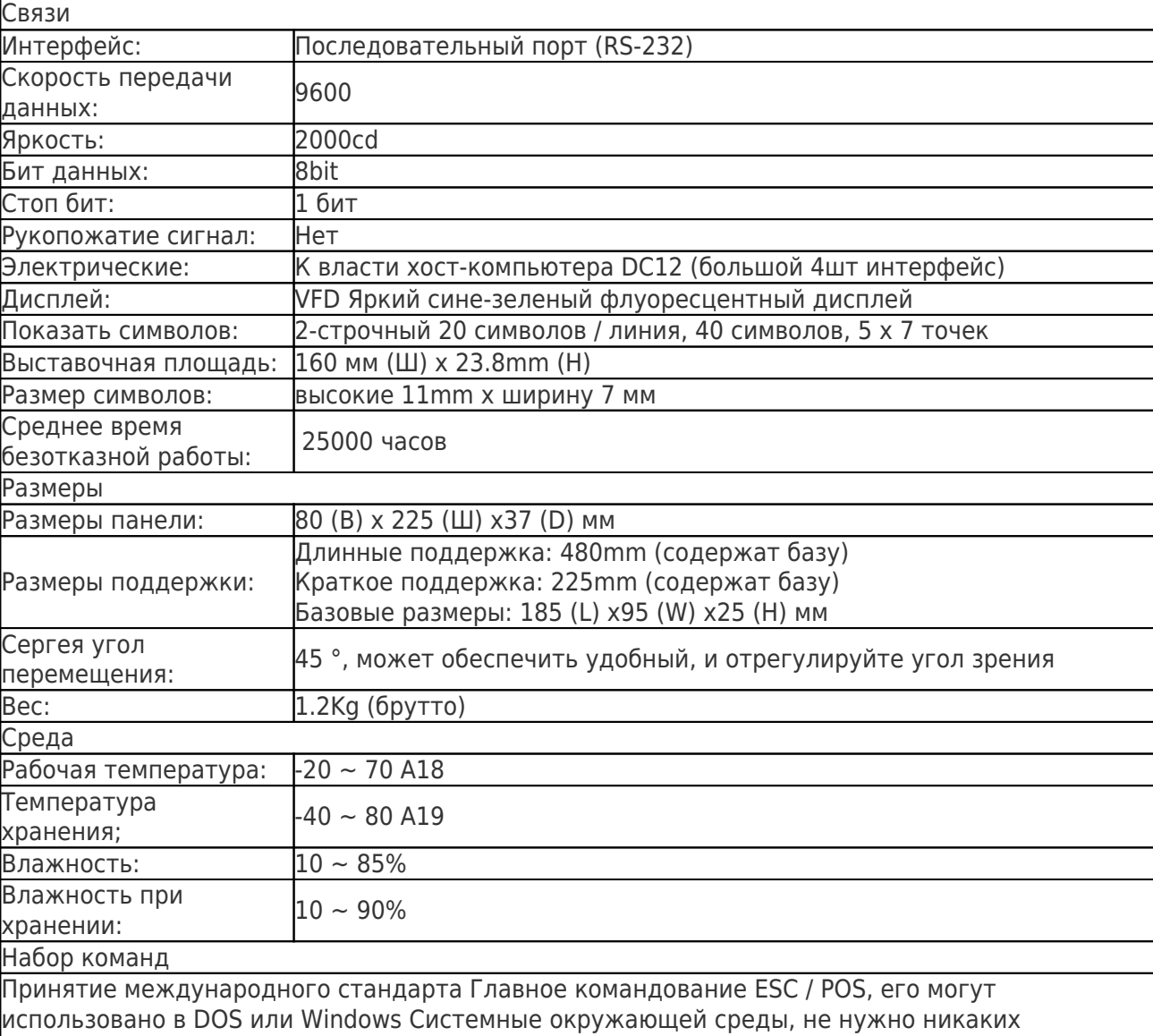

## **Спецификации:**

драйверов, только в соответствии с форматом серийного порядке, установленном для передачи данных может показать содержимое.

С функцией открытия денежного ящика всем направлениям регулируется.

Хотите знать больше о продукте инфоrmation? Пожалуйста Кликните здесь. Х

## Спецификация

Водитель